# **X04BUFP**

# **NAG Parallel Library Routine Document**

**Note:** before using this routine, please read the Users' Note for your implementation to check for implementation-dependent details. You are advised to enclose any calls to NAG Parallel Library routines between calls to Z01AAFP and Z01ABFP.

# **1 Description**

X04BUFP outputs a set of complex matrices distributed on a two-dimensional logical processor grid. Output is to units connected to the root processor.

Each matrix on a logical processor is nominally denoted by A. Each matrix A and the row dimension  $m$ and the column dimension n are local to each logical processor. In general, each  $m$  and each  $n$  may be different on different logical processors in the Library Grid. This routine does not assume that the local matrices A are part of anyparticular global data structure. It prints the local matrices in the row-major ordering of the grid.

In general, each matrix A can be printed on a different output unit NOUT defined on the logical processor which owns the matrix A but in practice NOUT will generally have the same value on all logical processors and the matrices will then be written to a single file.

Optionallya standard title which identifies the logical processor can be printed followed bya blank line before a matrix is printed. As an example, the title

Array from logical processor {5,3}

can be printed before the matrix on logical processor {5,3}. The matrices are output with a **maximum record length of 80**. Options are also available to print column numbers of the matrices.

If the root processor is not present on the current Library Grid then the logical processor  $\{0,0\}$  of the current two-dimensional grid takes over the role of the root processor.

# **2 Specification**

```
SUBROUTINE X04BUFP(ICNTXT, NOUT, M, N, A, LDA, FORMAT, TITOP,
1 CNUMOP, ICOFF, W, LDW, IFAIL)
COMPLEX*16 A(LDA,*), W(LDW,*)INTEGER ICNTXT, NOUT, M, N, LDA, ICOFF, LDW, IFAIL
CHARACTER∗1 TITOP, CNUMOP
CHARACTER∗(∗) FORMAT
```
# **3** Usage

### **3.1 Definitions**

The following definitions are used in describing the data distribution within this document:

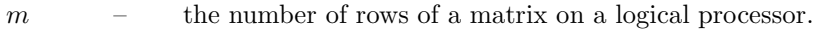

 $n \rightarrow$  the number of columns of a matrix on a logical processor.

- $m_{\text{max}}$  the maximum value of m taken over all logical processors (which have a matrix to be printed) except the root processor.
- $n_{\text{max}}$  the maximum value of n taken over all logical processors (which have a matrix to be printed) except the root processor.

## **3.2 Global and Local Arguments**

The following global **input** arguments must have the same value on entryto the routine on each processor and the global **output** arguments will have the same value on exit from the routine on each processor:

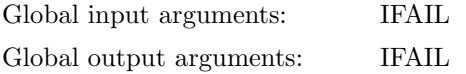

*[NP3344/3/pdf] X04BUFP.1*

**Note:** the workspace argument W and the input arguments FORMAT, TITOP, and CNUMOP are referenced only on the root processor.

## **3.3 Distribution Strategy**

All complex matrices are defined locally on each logical processor. The values of  $m$  and  $n$  (which define the dimensions of the matrices) do not have to be identical on every logical processor.

## **4 Arg uments**

### **1:** ICNTXT — INTEGER Local Input

On entry: the Library context, usually returned by a call to the Library Grid initialisation routine Z01AAFP.

**Note:** the value of ICNTXT **must not** be changed.

### 2: NOUT — INTEGER Local Input

On entry: unit number for output. If NOUT is non-positive, no output of this matrix (including the standard title which specifies the processor) is done.

**3:** M — INTEGER Local Input

On entry: m, the number of rows of the local matrix. If m is non-positive, no output of this matrix (including the standard title which specifies the processor) is done.

- **4:** N INTEGER Local Input
	- On entry: n, the number of columns of the local matrix. If  $n$  is non-positive, no output of this matrix (including the standard title which specifies the processor) is done.
- **5:** A(LDA,∗) COMPLEX\*16 array Local Input

**Note:** the size of the second dimension of the array A must be at least  $\max(1,N)$ .

On entry: the local matrix A.

**6:** LDA — INTEGER Local Input

On entry: the size of the first dimension of the array A as declared in the (sub)program from which X04BUFP is called.

Constraint: LDA  $\geq$  M if M  $>$  0, and N  $>$  0 and NOUT  $>$  0; otherwise LDA  $\geq$  1.

**7:** FORMAT — CHARACTER<sup>\*</sup>(\*) Local Input

On entry: a valid Fortran format code on the root processor. This maybe anyformat code allowed on the root processor, whether it is standard Fortran or not. FORMAT is used to output elements of the matrices. It mayor maynot be enclosed in brackets. Examples of valid values for FORMAT are '(F11.4)', '1PE13.5', 'G14.5'.

In addition, there is a special code which forces X04BUFP to choose its own format code:

FORMAT  $=$  <sup>\*\*</sup>' means that X04BUFP will choose a format code such that numbers will be printed to as many significant digits as are necessary to distinguish between neighbouring machine numbers. Thus anytwo numbers that are stored with different internal representations should look different on output. Whether they do in fact look different will depend on the runtime library of the Fortran compiler in use.

FORMAT is not referenced on other logical processors.

Constraint: The character length of FORMAT must not be greater than 80.

# 8: TITOP — CHARACTER<sup>\*</sup>1 Local Input

On entry: if  $TITOP = Y'$ , then the standard title which identifies the logical processor is printed before the corresponding matrix is printed. Otherwise the standard title is not printed.

TITOP is referenced only by the root processor.

## **9:** CNUMOP — CHARACTER\*1 Local Input

On entry: indicates the type of labelling to be applied to columns of the matrices.

If  $CNUMOP = 'L'$  then the numbering of columns is specific to the matrix being printed. The columns are numbered starting at  $ICOFF + 1$  and ending at  $ICOFF + n$  for each matrix. If  $CNUMOP = 'G'$  then the columns are numbered consecutively in the order they are printed. The columns are numbered starting at 1 and ending at  $n_{\text{total}}$  where  $n_{\text{total}}$  is the sum of all (positive) values of  $n$ .

If CNUMOP  $\neq$  'L' or 'G' then the columns are not numbered.

CNUMOP is referenced only by the root processor.

**10:** ICOFF — INTEGER Local Input

On entry: offset value for column numbering if CNUMOP =  $'L'$ .

**11:** W(LDW,∗) — COMPLEX\*16 array Local Workspace

**Note:** the size of the second dimension of the array W must be at least  $\max(1, n_{\text{max}})$ . This array is referenced only on the root processor.

**12:** LDW — INTEGER Local Input

On entry: the size of the first dimension of the array W as declared in the (sub)program from which X04BUFP is called.

Constraint: on the root processor LDW must be at least max $(1, m_{\text{max}})$ .

## **13:** IFAIL — INTEGER Global Input/Global Output

The NAG Parallel Library provides a mechanism, via the routine Z02EAFP, to reduce the amount of parameter validation performed bythis routine. For a full description refer to the Z02 Chapter Introduction.

On entry: IFAIL must be set to  $0, -1$  or 1. For users not familiar with this argument (described in the Essential Introduction) the recommended values are:

IFAIL  $= 0$ , if multigridding is **not** employed;

IFAIL  $= -1$ , if multigridding is employed.

On exit: IFAIL = 0 (or -9999 if reduced error checking is enabled) unless the routine detects an error (see Section 5).

# **5 Errors and Warnings**

If on entry IFAIL = 0 or  $-1$ , explanatory error messages are output from the root processor (or processor {0,0} when the root processor is not available) on the current error message unit (as defined byX04AAF).

# **5.1 Full Error Checking Mode Only**

 $IFAIL = -2000$ 

The routine has been called with an invalid value of ICNTXT on one or more processors.

 $IFAIL = -1000$ 

The logical processor grid and library mechanism (Library Grid) have not been correctly defined, see Z01AAFP.

### IFAIL  $= -i$

On entry, the ith argument was invalid. This error occured either because a global argument did not have the same value on all logical processors, or because its value on one or more processors was incorrect. An explanatory message distinguishes between these two cases.

## **5.2 Any Error Checking Mode**

### $IFAIL = 1$

On entry, variable FORMAT is more than 80 characters long.

### $IFAIL = 2$

The code supplied in FORMAT cannot be used to output a number. FORMAT probablyhas too wide a field width or contains an illegal edit descriptor.

# **6 Further Comments**

## **6.1 Algorithmic Detail**

None.

## **6.2 Parallelism Detail**

Each matrix is brought to the root processor and is then printed. This is performed sequentiallyusing the row-major ordering of the grid.

# **7 References**

None.

# **8 Example**

To find the eigenvalues and eigenvectors of a 14 by 14 Hermitian matrix  $A$  using the routine F02FRFP, and to print the eigenvalues and the eigenvectors on the root processor. The element  $a_{ij}$  of the matrix and to print the eigenvalues and the eigenvectors on the root processor. The eigenvalue  $a_{ij}$  of the matrix A is taken as  $a_{ij} = i + j + 1$  if  $i = j$ ,  $a_{ij} = i + j\sqrt{-1}$  if  $i > j$  and  $a_{i,j} = i - j\sqrt{-1}$  if  $i < j$ . The routine F01ZRFP is used to generate the matrix A on a  $2 \times 2$  logical processor grid. The number of columns of the matrix A on each logical processor,  $N_x$ , is equal to 4 on logical processors  $\{0,0\}$ ,  $\{0,1\}$ , and  $\{1,0\}$ . On the final logical processor  $\{1,1\}$ ,  $N_x = 2$ . The number of eigenvectors on each logical processor is given by  $N_x$ .

The routines X04BFFP and X04BUFP are used to print the eigenvalues and eigenvectors, respectively. All rsults are printed to standard output.

See also Section 8 of the document for F02FRFP for a simple example of use.

### **8.1 Example Text**

- \* X04BUFP Example Program Text
- \* NAG Parallel Library Release 3 Revised. NAG Copyright 1999.

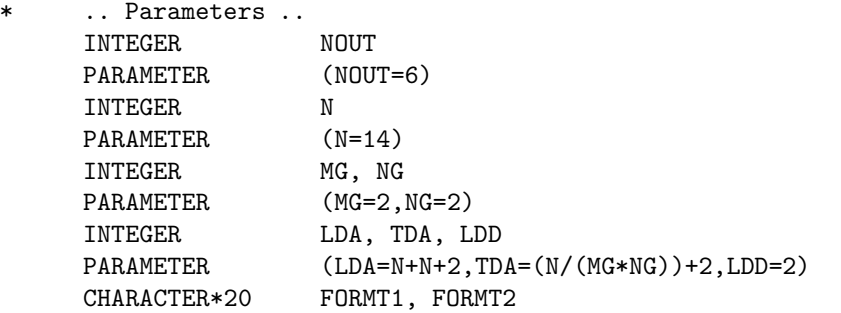

```
PARAMETER (FORMT1='F7.3',FORMT2='F12.4')
* .. Local Scalars ..
     INTEGER ICNTXT, ICOFF, IFAIL, J, MP, NP, NX
     LOGICAL ROOT
     CHARACTER CNUMOP, TITOP
* .. Local Arrays ..
     COMPLEX*16 A(0:LDA-1,0:TDA-1)
    DOUBLE PRECISION D(0:1,0:TDA-1)
* .. External Functions ..
    LOGICAL Z01ACFP
    EXTERNAL ZO1ACFP
     .. External Subroutines ..
     EXTERNAL FO1ZWFP, FO2FRFP, GMATA, XO4BFFP, XO4BUFP,
    + Z01AAFP, Z01ABFP
* .. Executable Statements ..
     ROOT = Z01ACFP()IF(ROOT) THEN
       WRITE (NOUT,*) 'XO4BUFP Example Program Results'
       WRITE (NOUT,*)
     END IF
*
* Define the 2D processor grid
*
     MP = MGNP = NGIFAIL = 0*
     CALL ZO1AAFP(ICNTXT, MP, NP, IFAIL)
*
     IFAIL = 0*
* Generation of the matrix A
*
     CALL F01ZWFP(ICNTXT,GMATA,N,N,A(1,1),LDA,NX,IFAIL)
*
     IF(ROOT) THEN
       WRITE (NOUT,*) 'Matrix'
       WRITE (NOUT,*)
       TITOR = 'Y'CNUMOP = 'G'END IF
     ICOFF = 0TFATI = 0*
     CALL XO4BUFP(ICNTXT, NOUT, N, NX, A(1,1), LDA, FORMT1, TITOP, CNUMOP,
    + ICOFF,A(N+1,1),LDA,IFAIL)
*
     IFAIL = 0*
     Solution of the Hermitian eigenvalue problem
*
     CALL F02FRFP(ICNTXT,N,A,LDA,NX,IFAIL)
*
* Print the eigenvalues on the root processor
*
     IF (ROOT) THEN
       WRITE (NOUT,*) 'Eigenvalues'
       WRITE (NOUT,*)
```

```
TITOP = 'N'
     END IF
     ICOFF = 0IFAIL = 0
     DO 20 J = 1, NX
        D(0, J) = A(0, J)20 CONTINUE
*
     CALL X04BFFP(ICNTXT,NOUT,1,NX,D(0,1),LDD,FORMT2,TITOP,CNUMOP,
    + ICOFF,D(1,1),LDD,IFAIL)
*
* Print the eigenvectors on the root processor
*
     IF(ROOT) THEN
        WRITE (NOUT,*) 'Eigenvectors of the matrix'
        WRITE (NOUT,*)
        CNUMOP = 'G'END IF
     IFAIL = 0
*
     CALL XO4BUFP(ICNTXT, NOUT, N, NX, A(1, 1), LDA, FORMT1, TITOP, CNUMOP,
    + ICOFF, A(N+1, 1), LDA, IFAIL)
*
* Undefine the 2D processor grid
*
     IFAIL = 0*
     CALL Z01ABFP(ICNTXT,'N',IFAIL)
*
     STOP
     END
*
     SUBROUTINE GMATA(M,J1,JL,AL,LDAL)
*
* GMATA generates the block A( 1: M, J1: JL ) of the
* matrix A such that
*
* a(i,j) = i+j+1 if i.eq.j
* a(i,j) = cmplx(i, j) if i.gt.j
* a(i,j) = \text{cmplx}(i,-j) if i.lt.j
*
     in the array AL.
*
* .. Scalar Arguments ..
     INTEGER J1, JL, LDAL, M
* .. Array Arguments ..
     COMPLEX*16 AL(LDAL,*)
* .. Local Scalars ..
     INTEGER I, J, L
* .. Intrinsic Functions ..
     INTRINSIC DCMPLX
* .. Executable Statements ..
     L = 1DO 40 J = J1, JL
        DO 20 I = 1, M
           IF(I.GT.J) THEN
             AL(I, L) = DCMPLX(I, J)ELSE IF (I.LT.J) THEN
```

```
AL(I, L) = DCMPLX(I, -J)ELSE
              AL(I, L) = I + J + 1END IF
  20 CONTINUE
        L = L + 140 CONTINUE
*
* End of GMATA.
*
     RETURN
     END
```
### **8.2 Example Data**

None.

### **8.3 Example Results**

X04BUFP Example Program Results

Matrix

Array from logical processor 0, 0

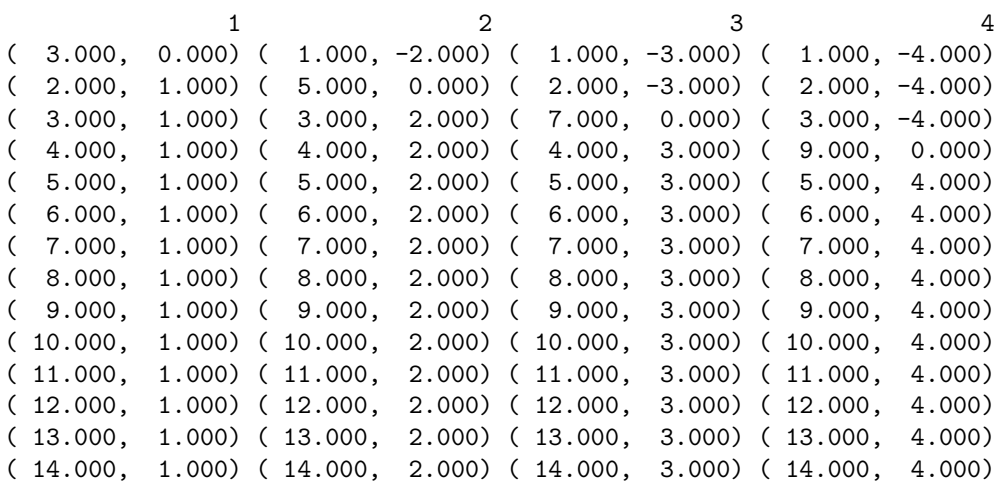

Array from logical processor 0, 1

5 6 7 8  $(1.000, -5.000)$   $(1.000, -6.000)$   $(1.000, -7.000)$   $(1.000, -8.000)$ ( 2.000, -5.000) ( 2.000, -6.000) ( 2.000, -7.000) ( 2.000, -8.000) ( 3.000, -5.000) ( 3.000, -6.000) ( 3.000, -7.000) ( 3.000, -8.000) ( 4.000, -5.000) ( 4.000, -6.000) ( 4.000, -7.000) ( 4.000, -8.000) ( 11.000, 0.000) ( 5.000, -6.000) ( 5.000, -7.000) ( 5.000, -8.000) ( 6.000, 5.000) ( 13.000, 0.000) ( 6.000, -7.000) ( 6.000, -8.000) ( 7.000, 5.000) ( 7.000, 6.000) ( 15.000, 0.000) ( 7.000, -8.000) ( 8.000, 5.000) ( 8.000, 6.000) ( 8.000, 7.000) ( 17.000, 0.000) ( 9.000, 5.000) ( 9.000, 6.000) ( 9.000, 7.000) ( 9.000, 8.000) ( 10.000, 5.000) ( 10.000, 6.000) ( 10.000, 7.000) ( 10.000, 8.000) ( 11.000, 5.000) ( 11.000, 6.000) ( 11.000, 7.000) ( 11.000, 8.000) ( 12.000, 5.000) ( 12.000, 6.000) ( 12.000, 7.000) ( 12.000, 8.000) ( 13.000, 5.000) ( 13.000, 6.000) ( 13.000, 7.000) ( 13.000, 8.000) ( 14.000, 5.000) ( 14.000, 6.000) ( 14.000, 7.000) ( 14.000, 8.000)

Array from logical processor 1, 0 9 10 11 12 ( 1.000, -9.000) ( 1.000,-10.000) ( 1.000,-11.000) ( 1.000,-12.000)  $(2.000, -9.000)$   $(2.000, -10.000)$   $(2.000, -11.000)$   $(2.000, -12.000)$  $(3.000, -9.000)$   $(3.000, -10.000)$   $(3.000, -11.000)$   $(3.000, -12.000)$ ( 4.000, -9.000) ( 4.000,-10.000) ( 4.000,-11.000) ( 4.000,-12.000) ( 5.000, -9.000) ( 5.000,-10.000) ( 5.000,-11.000) ( 5.000,-12.000)  $(6.000, -9.000) (6.000, -10.000) (6.000, -11.000) (6.000, -12.000)$ ( 7.000, -9.000) ( 7.000,-10.000) ( 7.000,-11.000) ( 7.000,-12.000)  $(8.000, -9.000)$   $(8.000, -10.000)$   $(8.000, -11.000)$   $(8.000, -12.000)$ ( 19.000, 0.000) ( 9.000,-10.000) ( 9.000,-11.000) ( 9.000,-12.000) ( 10.000, 9.000) ( 21.000, 0.000) ( 10.000,-11.000) ( 10.000,-12.000) ( 11.000, 9.000) ( 11.000, 10.000) ( 23.000, 0.000) ( 11.000,-12.000) ( 12.000, 9.000) ( 12.000, 10.000) ( 12.000, 11.000) ( 25.000, 0.000) ( 13.000, 9.000) ( 13.000, 10.000) ( 13.000, 11.000) ( 13.000, 12.000) ( 14.000, 9.000) ( 14.000, 10.000) ( 14.000, 11.000) ( 14.000, 12.000) Array from logical processor 1, 1 13 14  $(1.000,-13.000)$   $(1.000,-14.000)$ 

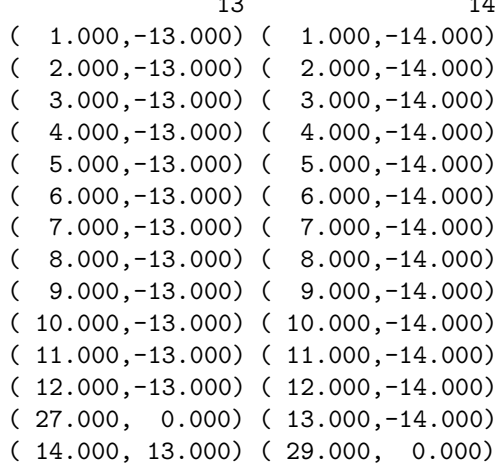

### Eigenvalues

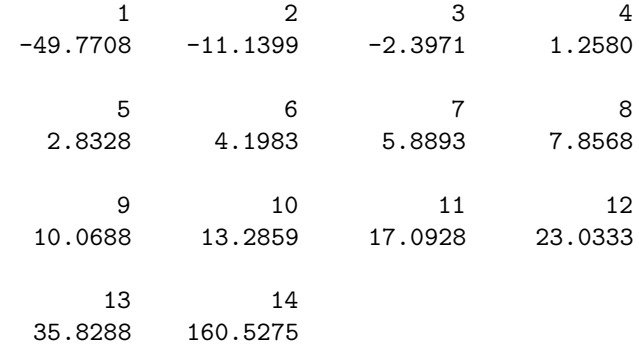

### Eigenvectors of the matrix

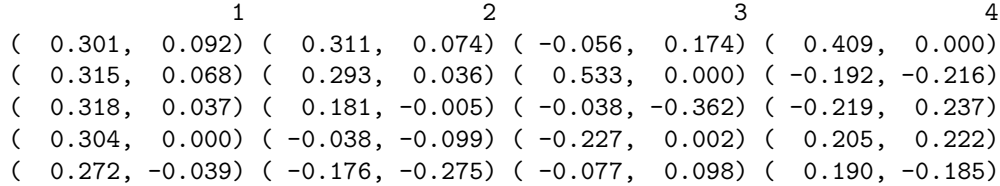

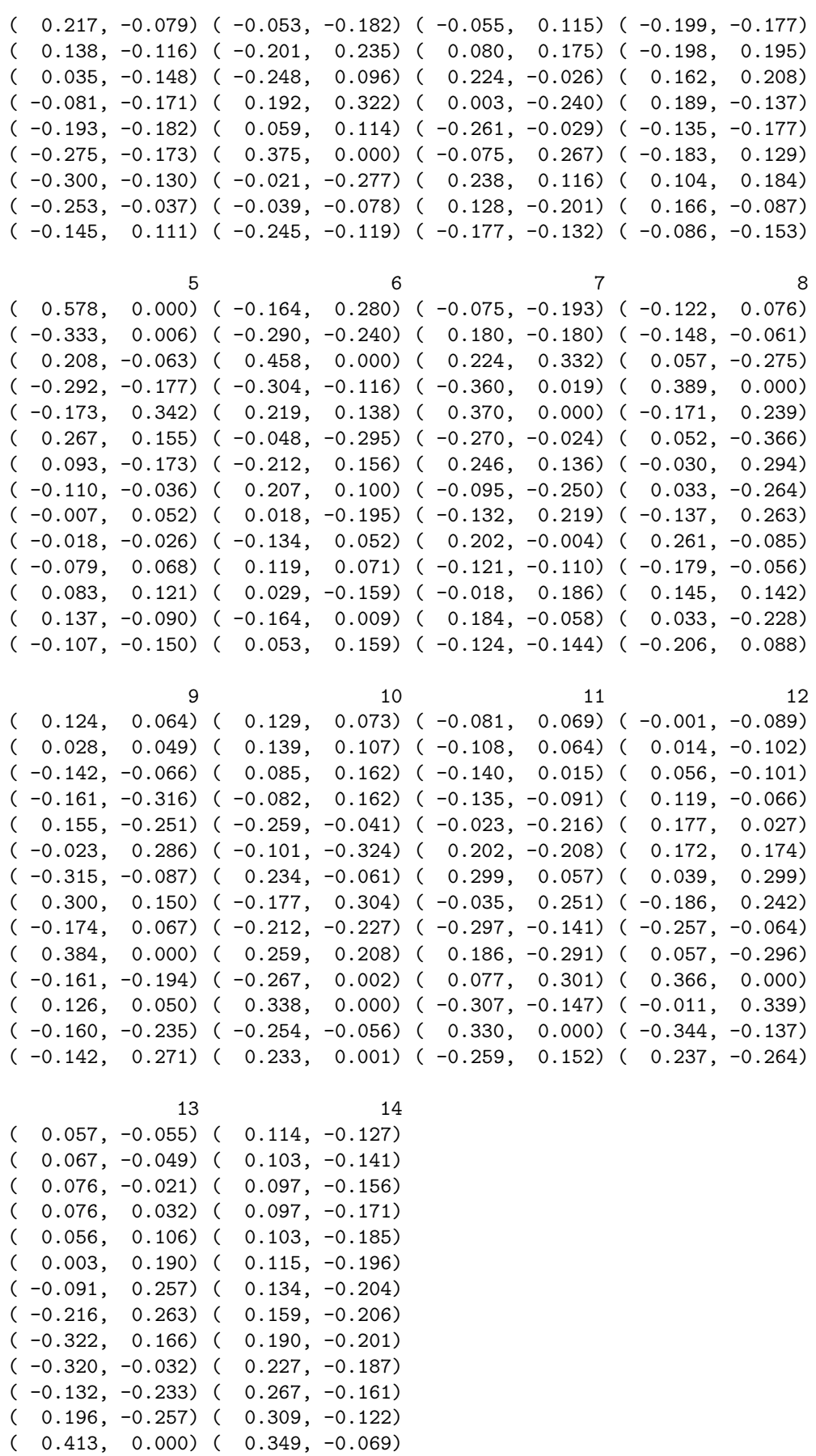

( 0.226, 0.320) ( 0.384, 0.000)